gnificant Bit

# Journal of Brisbug PC User Group Inc.

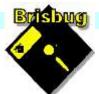

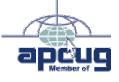

**Vol 39 No 04** *21 April* 2024 G

| Page  | Article                           | Author        | Position  | Club     |
|-------|-----------------------------------|---------------|-----------|----------|
| 3     | From the President's CPU          | Keith Catts   | President | <b>e</b> |
| 5-9   | Johns Jots                        | John Tacey    | Q&A       | <b>~</b> |
| 9-10  | Microsoft Edge, Protection Online | Chris Haydock | Editor    | <b>~</b> |
| 11-20 | APCUG Articles                    | Various       | Various   | APCUG    |

| Meeting Timetable                                                                          |                             |            |  |
|--------------------------------------------------------------------------------------------|-----------------------------|------------|--|
| Mitchelton Library Helios Parade Mitchelton                                                |                             |            |  |
| 9:30am                                                                                     | Q&A                         | John Tacey |  |
| 11pm                                                                                       | Report on Raspberry Pie 400 | Fred       |  |
| 1:00pm                                                                                     | Lunch Report to the Club    |            |  |
| 2:00pm                                                                                     | Linux Ubuntu Mate Workshop  | Keith All  |  |
| If you have a question that may need a bit of a look up, let me know before<br>the meeting |                             |            |  |
| Presentation can be done using Power Point and shared screens.                             |                             |            |  |
|                                                                                            |                             |            |  |

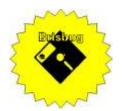

# **Significant Bits**

Journal of Brisbug PC User Group Inc.

### SIGNIFICANT BITS

the Journal of BRISBUG PC USER GROUP INC. A Computer Club for users of PC-type computers

Telephone No. 07 3353 3121

Web Address: https://www.brisbug.asn.au

### President

| Keith Catts | 07 3353 3121             |
|-------------|--------------------------|
| E-mail:     | president@brisbug.asn.au |

### Treasurer

| Ross Skyring | 07 3261 4781             |
|--------------|--------------------------|
| E-mail:      | treasurer@brisbug.asn.au |

### Secretary

| Gary Woodfo | rth                      | 07 3399 7939 |
|-------------|--------------------------|--------------|
| E-mail:     | secretary@brisbug.asn.au |              |

### Webmaster

| Keith Catts | 07 3353 3121             |
|-------------|--------------------------|
| E-mail:     | president@brisbug.asn.au |

### **Newsletter Editor**

| Christine Haydock |          | 07 3350 1573            |  |
|-------------------|----------|-------------------------|--|
|                   |          | or 0412 678 598         |  |
| E-mail            | chaydock | chaydock@powerup.com.au |  |

### **CLUB NOTICES**

### CLUB INFORMATION LINES Info Line (07) 3353 3121

The Members' Web Page

### **Meeting Days**

### Magazine

Editor Chris Haydock

Proof-reader John Tacey

### **Submission Deadline**

### Friday 3 May 2024

Please use e-mail if possible

### COPYRIGHT

Material in this magazine may usually be copied by PC User Groups without fee. This is provided that the copyright rests with the Brisbug PC User Group Inc., so please first check with us to avoid possible infringement. This permission is also on condition that the copy is not used for commercial advantage and that the origin of the material and this permission to copy are acknowledged in the reprinted item.

### LIABILITY

Although it is policy to check all published material for accuracy and usefulness as far as possible, no warranty is offered against any loss resulting from the use of any material in this magazine. All content reflects the opinions and experience of the author and does not necessarily reflect the policy of the Brisbug PC User Group Inc. Most hardware, software and products mentioned are registered names and trademarks of the vendors or makers concerned. Brisbug will not be held responsible for claims made by advertisers, and advertisers are not to be bound by errors and omissions in publication.

President's CPU

### Hi All,

We are ready to see if the Linux workshop is going to be supported. We have available some 5 or 6 laptops loaded with Ubuntu Mate so we can go step by step learning as we go to master Linux and evaluate it for us to change away from a reliance on Windows.

Learning it will simply be a challenge and a focus for club members. Even if we individually don't want to drop Windows we can take the first step and build an old computer and use it for internet access and keep the internet separate from our files and system on the Windows machine.

We will need to transfer the data that we need on the Window machine to work with. That can be less efficient to doing it on the Windows Computer but think of the saving and loss potential from a serious hack.

All for now

See you at the meeting

Keith

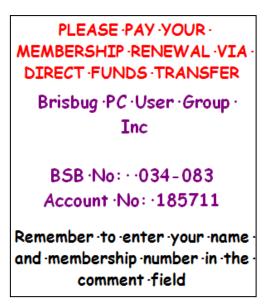

# Reports

### **Presentation and Education**

### Presentation:

Morning 11am. Fred will revel his finding on the Raspberry Pi 400.

Afternoon 1pm: Linux Ubuntu Mate workshop.

### Membership Report - Gary Woodforth

We had 7 members at the March meeting, and one Visitor. Eric has now joined the club.

### Welcome Eric.

# Treasurer's Report March 2024

| Opening Balance at 01/3/24    | 2284.03 |
|-------------------------------|---------|
| Income                        |         |
| Bank Interest                 | 0.01    |
| New Member                    | 30.00   |
| Total Income                  | 30.01   |
| Expenses                      |         |
| Equipment, adaptor, cable and |         |
| table tape                    | 127.68  |
| Total Expenses                | 127.68  |
| Month's Gain                  | 10.01   |
| Balance at 31/3/24            | 2186.36 |

Treasurer

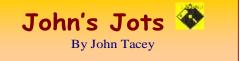

### **Q&A** - February meeting

John was still on "sick leave" and his guidance was again missed.

As a consequence, the Q&A was run openly and sadly notes are limited.

#### From John are the following topics.

#### **Reviews**

Dell UltraSharp 40 Curved Thunderbolt Hub Monitor (U4025QW)

By Tony Hoffman Feb 27, 2024

"5K2K" and more: Everything a \$2,400 monitor should be

https://au.pcmag.com/monitors/104118/dellultrasharp-40-curved-thunderbolt-hub-monitoru4025qw

HDMI vs. DisplayPort: Which Should I Use for My PC Monitor?

By Whitson Gordon Jan 06, 2024

Not sure whether to hook your new monitor up to your computer using HDMI or DisplayPort? Different ports have different capabilities and compatibilities; here's what you need to know.

https://au.pcmag.com/how-to/58853/hdmi-vsdisplayport-which-should-i-use-for-my-pc-monitor

### The Best VPN Services for 2024

By Chris Stobing Feb 08, 2024

Using a VPN, or virtual private network, is one of the best ways to protect your online privacy. We've tested and reviewed dozens of them, and these are our top picks.

https://au.pcmag.com/vpn/138/the-best-vpn-services

The Best Gaming Routers for 2024

By John R. Delaney Feb 09, 2024

Have a household full of digital devices-and online gamers? Your network needs a router that's ready-made to give gaming traffic the right of way. Check out the best we've tested.

https://au.pcmag.com/routers/57231/the-best-gamingrouters-for-2020

#### The Best Personal Data Removal Services for 2024

By Neil J. Rubenking Feb 29, 2024

As you enter personal information around the web, data aggregators gather it up and sell it. We tell you how to protect your privacy with the top personal data removal services we've tested.

https://au.pcmag.com/security/103938/the-bestpersonal-data-removal-services-for-2024

#### Bitwarden

By Kim Key Feb 23, 2024

The best option for free, easy-to-use, open-source password management

Rating 5.0 Outstanding

**Bottom Line** 

Bitwarden is simply the best app we've tested for free password management, while the paid version adds extra security and storage options at a low price.

https://au.pcmag.com/passwordmanagers/62543/bitwarden

How to Send an Anonymous Email

By Eric Griffith Jan 19, 2024

Need to send a message without revealing your identity? We've got you covered. These are the best anonymous email tools you'll find on the web.

https://au.pcmag.com/security/28205/how-to-createan-anonOffline Audio: How to Convert YouTube Videos to MP3 Files

Offline Audio: How to Convert YouTube Videos to MP3 Files

By Lance Whitney Jan 03, 2024

Need a YouTube-to-MP3 converter to download your favourite songs onto your computer? These websites and programs can help.

https://au.pcmag.com/streaming-music-

services/90220/how-to-convert-youtube-videos-tomp3-files

### New Releases

#### Avast Free Antivirus

License: Freeware

File name: Avast\_Free\_Antivirus\_v24.1.exe (web Installer)

File Size: 0.25 MB O/S: Windows

Publisher: Avast Software s.r.o.

URL: https://www.avast.com/antivirus calibre (32bit)

### License:

Free

File name: calibre (64bit) v7.5.1 .msi

File Size: Windows 164MB O/S:

Publisher: © Kovid Goyal

URL: http://calibre-ebook.com/

#### Essential PIM 11.8.2

| License:   | Free                                  |  |  |
|------------|---------------------------------------|--|--|
| File name: | Essential PIM.exe                     |  |  |
| File Size: | 68.09MBO/S: Windows                   |  |  |
| Publisher: | URL: https://www.essentialpim.com/pc- |  |  |
| version    |                                       |  |  |

### Glary Utilities 6

License: Freeware

Release Date:

File Name: Glary\_Utilities\_v6.6.0.9.exe

File Size: 26.37 MB

Platform: Windows 8, 7, 2000, XP, Vista. 32/64bit version.

Publisher: Glarysoft Ltd

Languages: 44 Languages [Help Translate] URL: http://www.glaryutilities.com/

### **Release Notes:**

Optimized Disk Cleaner: added support for 'Corel VideoStudio Pro x9' and 'SketchUp Make 2014'

Optimized Tracks Eraser: added support for 'Corel VideoStudio Pro x9' and 'SketchUp Make 2014'

Optimized Software Update: optimized the version comparison algorithm, and increase the comparison speed by 30%

Optimized Empty Folders Finder: add folder delete validation to prevent accidentally deletion of non-empty folder

Minor GUI improvements

Minor bug fixes

Glary Utilities is a freeware with registry and disk cleaning, privacy protection, performance accelerator and amazing multifunctional tools. It can fix dogged registry errors, wipe off clutters, optimise Internet speed, safeguard confidential files and maintain maximum performance.

It is designed for both novice and professionals. Userfriendly interface shows clear & detailed directions. For novice, all work can be done with just 1 or 2 clicks, while for professionals, abundant options are available. Key features:

Optimise, clean and boost the speed of your Windows.

Protect your privacy and security.

Block spyware, trojans, adware, etc.

Fix certain application errors.

Simple, fast and user friendly interface.

For private use only.

URL: <u>http://www.glaryutilities.com/</u> Google Chrome (32bit) 120.0.6261.70

License: Freeware

| File name: ChromeSetup.exe     |        |      |         |
|--------------------------------|--------|------|---------|
| File Size:                     | 100MB  | O/S: | Windows |
| Publisher:                     | Google |      |         |
| https://www.google.com/chrome/ |        |      |         |

### Inkscape (32bit)

License: Freeware

File name: Inkscape\_(32bit)\_v 1.3.2 .msi

O/S: File Size: 101.86 MB Windows Publisher: inkscape.org URL: https://www.filepuma.com/download/inkscape 32bit 0.92.4-21328/download/ Java Runtime Environment (32bit) License: Freeware File name: Java\_Runtime\_Environment\_(32bit)\_v8.0.4010.10.exe File Size: 58.41 MB O/S: Windows Publisher: Oracle URL: http://www.java.com/ Keepass License: Freeware File name: Keepass-2.56-Setup.exe File Size: 4.19 MB O/S: Linux, Windows Publisher: Dominik Reichl URL: https://keepass.info/ LibreOffice License: Freeware File name: LibreOffice\_7.6.5\_Win\_x86.msi File Size: 325MB O/S: Windows Publisher: The Document Foundation Comments: Contains the functions:-Writer PDF Presentation Spreadsheet URL: https://mirror.freedif.org/TDF/libreoffice/stable/6.2.0 /win/x86/LibreOffice\_6.2.0\_Win\_x86.msi Macrium Reflect Free (32bit) License: Trial Version File name: Macrium Reflect Free(32bit) v7.3.6391.exe 93.8 MB File Size: O/S: Windows Publisher: Paramount Software UK Ltd: URL: http://www.softpedia.com Mozilla Firefox License: Freeware File name: Mozilla\_Firefox\_(32bit)\_v123.0.exe Update File Size: 57.4 MB O/S: Windows 7 to 10 Publisher: Mozilla Corporation Comments:-To force a manual update:-

URL:

### Menu Button > ? Button > 'About Firefox'

URL: <u>https://www.mozilla.org/en-US/firefox/new/</u> Mozilla Thunderbird License: Freeware File name: Thunderbird Setup 115.8.0.(GB).exe

File Size: 55.15MB O/S: Windows XP SP2 to 10

Publisher: Mozilla Corporation

URL: <u>http://www.mozilla.org/en-GB/thunderbird/</u> NotePad++ (32bit)

#### License: Freeware

File name:NotePad\_v8.6.2.exeFile Size:4.47 MBO/S:WindowsPublisher:Notepad++

URL: <u>https://notepad-plus-plus.org/</u>

#### PDFCreator

License: Freeware

File name: PDFCreator\_v5.2.0.exe

File Size: 42.12 MB O/S: Windows

Publisher: pdfforge

URL: https://www.pdfforge.org/

#### **XnView**

License: Freeware

File name: XnView\_v 2.51.6.exe

File Size: 5.99MB

O/S: Windows XP SP3 to the last version of Windows 10.

Publisher: XnView.com

URL: http://www.xnview.com/

Want more? See the New Releases list:

### Tips etc.

### Eyes On With ZTE's 3D Tablet

By Eric Zeman Feb 27, 2024

ZTE showed off a glasses-free 3D tablet at Mobile World Congress and it gave me a headache.

https://au.pcmag.com/tablets/104120/eyes-on-withztes-3d-tablet

2023 Was The Worst Year Yet for Data Breaches in Every Way—Except One

By Eric Griffith February 26, 2024

According to data from the Identity Theft Resource Centre, the total number of cybercrime victims was down in 2023, but everything else was way up.

https://www.pcmag.com/articles/2023-was-the-worstyear-yet-for-data-

breaches?utm\_source=email&utm\_campaign=whatsne wnow&zdee=gAAAAABjNL8ST42l80nl07cPB3qfRU i6ntgUgOTESELeSDlZFhs8z4qnmoLs\_AknqwLVhZ

#### pQWW\_ldjjcVkNAoSBZ5eIt2gM0-Tu64aKwciwXzXGx5QU6ZfE%3D

The Coolest Stuff We've Seen at Mobile World Congress So Far

By Eric Griffith, Chandra Steele, Drew Prindle

The world's foremost mobile technology companies are in Barcelona this week to show off their latest devices, including phones that wrap around your wrist and laptops you can see through.

https://au.pcmag.com/mobile-phones/104103/thecoolest-stuff-weve-seen-at-mobile-world-congress-sofar

T-Mobile's AI Concept Phone Doesn't Have Any Apps

By Eric Zeman February 27, 2024

Rather than run apps like a typical smartphone, T-Mobile's concept phone relies on AI for everything.

https://www.pcmag.com/articles/t-mobiles-ai-conceptphone-doesnt-have-any-

apps?utm\_source=email&utm\_campaign=whatsnewno w&zdee=gAAAAABjNL8ST42180nl07cPB3qfRUi6nt gUgOTESELeSDIZFhs8z4qnmoLs\_AknqwLVhZpQ WW\_ldjjcVkNAoSBZ5eIt2gM0-

Tu64aKwciwXzXGx5QU6ZfE%3D

How to Get Around the Netflix Password-Sharing Ban (for Now)

By Jason Cohen Feb 25, 2024

Netflix is looking to juice its subscriber numbers by cracking down on password sharing, but there are several workarounds to keep everyone watching until the streaming service catches on.

https://au.pcmag.com/video-streamingservices/100694/how-to-get-around-the-netflixaccount-sharing-ban-for-now

How to Edit Images in the Windows Photos App (and Enhance Them With AI)

By Lance Whitney Feb 27, 2024

Looking for a free alternative to Photoshop? Microsoft's Photos app offers some helpful editing tools, including AI-powered features for Windows 11 users.

https://au.pcmag.com/ai/104095/how-to-edit-imagesin-the-windows-photos-app-and-enhance-them-with-ai

How to Restore Old Pictures with Photoshop

By Michael Muchmore Jan 04, 2024

It's easy to fix up old family photos to get rid of cracks, spots, and color degradation using Photoshop's Photo Restoration tool. We show you how to use it.

https://au.pcmag.com/photo-editing/103278/how-torestore-old-pictures-with-photoshop

Don't Panic: What to Do If Your Phone Won't Turn On

By Whitson Gordon, Jason Cohen Jan 08, 2024

Use these troubleshooting tips to get your iPhone or Android device running again.

https://au.pcmag.com/mobile-phones/88830/what-todo-if-your-phone-wont-turn-on

Hear Me Out: Tubi's Refreshingly Old-School Approach Is Totally Worth the Ads

by Jordan Minor Feb 23, 2024

The online video dream has become a nightmare of rising prices and missing content. Tubi lets you cut your losses and enjoy free movies and TV.

https://au.pcmag.com/video-streamingservices/103974/hear-me-out-tubis-refreshingly-oldschool-approach-is-totally-worth-the-ads

What Is a TPM, and Why Do I Need One for Windows 11?

By Tom Brant Updated February 22, 2024

Microsoft Windows 11 requires a PC with Trusted Platform Module (TPM), a cause for uncertainty among upgraders and PC builders. What exactly is a TPM? Do you already have one? We explain.

https://www.pcmag.com/explainers/what-is-a-tpmand-why-do-i-need-one-for-windows-

11?utm\_source=email&utm\_campaign=windows11&z dee=gAAAAABjNL8ST42l80nl07cPB3qfRUi6ntgUg OTESELeSDlZFhs8z4qnmoLs\_AknqwLVhZpQWW ldjjcVkNAoSBZ5eIt2gM0-Tu64aKwciwXzXGx5QU6ZfE%3D

No Photoshop? How to Generate AI Images in Microsoft Paint on Windows 11

By Lance Whitney Feb 21, 2024

The Windows 11 version of Paint has been spruced up with AI image skills and layers. Here's how to use these features as a free alternative to premium generative AI tools.

https://au.pcmag.com/ai/103931/no-photoshop-howto-generate-ai-images-in-microsoft-paint-on-windows-11

The Best Antivirus Deals for for February 2024: Protect Your Peace of Mind for Less

By Jade Chung-Lee Updated February 23, 2024

Award-winning cybersecurity and protecting your most valuable personal information doesn't have to cost a small fortune.

https://www.pcmag.com/deals/best-antivirusdeals?utm\_source=email&utm\_campaign=windows11 &zdee=gAAAAABjNL8ST42l80nl07cPB3qfRUi6ntg UgOTESELeSDlZFhs8z4qnmoLs\_AknqwLVhZpQW W\_ldjjcVkNAoSBZ5eIt2gM0-Tu64aKwciwXzXGx5QU6ZfE%3D

How Much Internet Speed Do You Really Need?

By Eric Griffith February 22, 2024

Don't just automatically shell out for your ISP's fastest tier of service. The perfect balance of throughput and value in a home internet connection isn't easy to find, but our simple tips will help you figure it out. https://www.pcmag.com/explainers/how-muchinternet-speed-do-you-really-

need?utm\_source=email&utm\_campaign=windows11 &zdee=gAAAAABjNL8ST42l80nl07cPB3qfRUi6ntg UgOTESELeSDIZFhs8z4qnmoLs\_AknqwLVhZpQW W\_ldjjcVkNAoSBZ5eIt2gM0-

Tu64aKwciwXzXGx5QU6ZfE%3D

Mac, Windows, Chromebook, and More: How to Take a Screenshot on Any Device

By Jason Cohen Feb 21, 2024

Here's everything you need to know about capturing screenshots on your Windows PC, Android device, Mac, iPhone, Chromebook, and even a Vision Pro headset.

https://au.pcmag.com/how-to/42967/how-to-take-a-screenshot-on-any-device

Biden White House Targets Data Brokers with Executive Order

By Kate Irwin Feb 29, 2024

The US plans to issue an executive order to push for better data protections, with the goal of preventing Americans' personal data from ending up in the hands of foreign intelligence.

https://au.pcmag.com/security/104168/biden-whitehouse-targets-data-brokers-with-executive-order

Eyes On: Can Humane's AI Pin Free Us from Our Phones?

By Eric Zeman Feb 28, 2024

I got to check out Humane's AI pin, a clip-on assistant that does just enough to keep you connected and informed while allowing you to leave your phone at home.

https://au.pcmag.com/ai/104137/humanes-ai-pincould-free-us-from-our-phones

OpenAI Alleges New York Times 'Hacked' ChatGPT by Exploiting Known Bug

By Kate Irwin Feb 28, 2024

OpenAI says evidence provided by the New York Times in its copyright lawsuit was produced via 'contrived attacks.' The newspaper vehemently denies the 'hacking' claims.

https://au.pcmag.com/ai/104149/openai-alleges-new-

york-times-hacked-chatgpt-by-exploiting-known-bug

Elon Musk: Tesla's SpaceX Roadster Finally Launches Next Year

By Kate Irwin Feb 28, 2024

Musk claims the next Tesla Roadster is a 'SpaceX collab' able to hit 60mph in less than one second.

https://au.pcmag.com/news/104165/elon-musk-teslasspacex-roadster-finally-launches-next-year

Hack of Insurance Provider Prevents Pharmacies from Filling Prescriptions

### By Michael Kan Feb 24, 2024

The breach, which UnitedHealth Group blames on nation-state attackers, takes down Change Healthcare, which manages a payment platform for pharmacies and hospitals.

https://au.pcmag.com/security/104001/hack-of-

insurance-provider-prevents-pharmacies-from-fillingprescriptions

# iOS 17.3 Update Fixed Shortcuts Bug That Sent Data to Attackers

By Joe Hindy Feb 23, 2024

The malicious Shortcuts used the 'Expand URL' function to bypass Apple's safeguards, making it possible for third parties to transmit data to malicious websites.

https://au.pcmag.com/security/103979/ios-173-updatefixed-shortcuts-bug-that-sent-data-to-attackers

Inside the Pentagon's Billion-Dollar Hunt for Batteries That Won't Explode on Soldiers

By Emily Dreibelbis February 23, 2024

US agencies are spending big on the quest for a lithiumion replacement to power the future of the military, transportation, and renewable energy—without relying on China. But is it enough?

https://www.pcmag.com/articles/inside-pentagonbillion-dollar-hunt-batteries-that-wont-explodesoldiers?utm\_source=email&utm\_campaign=whatsne wnow&zdee=gAAAAABjNL8ST42l80nl07cPB3qfRU i6ntgUgOTESELeSDlZFhs8z4qnmoLs\_AknqwLVhZ pQWW\_ldjjcVkNAoSBZ5eIt2gM0-Tu64aKwciwXzXGx5QU6ZfE%3D

### Here Endeth John's Jots

### From the Editor.

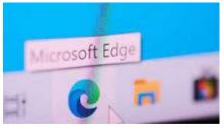

Remember the old days of using Microsoft Explorer? Well I loved it until the end when it stopped behaving and Microsoft decided to "can it". It became incompatible with many websites. I migrated to Google happily. When Edge came along I was definitely not a fan and have continued to use Google. However, Edge is still my default browser and when I open links it opens up in Edge so I am gradually getting used to it. This month I have decided to explore what the experts are saying about Edge and see if I am missing out on some features. Microsoft boasts that you can "browse the web with a beautiful and enhanced browsing experience, designed to help increase efficiency and focus on the web and support new AI capabilities."

#### **Prominent profile**

Your profile is on the top left corner of your browser window, for improved visibility and access –putting what's most important right where you need it.

#### Privacy (Get to know Microsoft Edge)

Edge has privacy tools and Microsoft states it is easier to keep your information secure.

## Goto: Settings and more>Settings>Privacy and services.

Choose your settings for a new tab page. Select **Settings** at the top of a new tab to change the content and page layout.

Set your home page by going to **Settings and more>Settings>On startup**.

You can create a list of the languages you would like to use with Microsoft Edge, and easily switch among going them. Start by to Settings and more>Settings>Languages. Under Preferred languages, select Add languages and choose the languages that you'd like to have easily available in Microsoft Edge. You can even have Microsoft Edge translate pages that are in languages that aren't in your list.

Do more with Edge by adding extensions. Go to **Settings and more>Extensions** to open the Extensions page. In addition to extensions from the stores. For example, you can add Honey or Grammarly.

You can install and sync the Edge cross multiple devices – Mac, Android, iOS, and Windows. To change your sync settings, go to **Settings and more**> **Settings>Profiles>Sync**.

#### Data safety

The kinds of data collected by Edge is listed below and it is noted that data may be shared with other companies or organisations.

Personal info

Name, Email address, User IDs, Address, and Phone number

#### Web browsing

Web browsing history

Financial info

User payment info

App info and performance

Crash logs and Diagnostics App activity In-app search history Device or other IDs

Security practices

Data is encrypted in transit

Your data is transferred over a secure connection

You can request that data be deleted

The developer provides a way for you to request that your data be deleted

infoFor more information about collected and shared data, see the developer's privacy policy

<u>Google Play</u> confirms Microsoft Edge prioritises your privacy with smart security tools, such as tracking prevention, Microsoft Defender Smartscreen, AdBlock, InPrivate browsing and InPrivate search. Use Microsoft Edge – the private browser to secure

#### How to find your Microsoft Edge browser's version number, or update to the latest version

It's good to know which version of Microsoft Edge you currently have when troubleshooting computer issues, or installing browser extensions.

It's also a good idea to know which Microsoft Edge version is the newest, so you can always stay up-to-date. Here's how to do it.

#### How to check the Microsoft Edge version

Click the three dots at the top of your browser window. Hover on the "Help and Feedback" option from the menu.

Click on the "About Microsoft Edge" option.

The version will be displayed in the pop-up window.

Available by default in all Windows 10 & 11 systems **Pros** 

Edge prioritizes battery optimization more than any browser

Microsoft is all set to add a conversational AI to the search engine

The interface is easy to use, and you'll find all the required menu/options on the main page

#### Cons

Too many options and quick links on the main page make it look chaotic

Want to change your default browser

Go to Start > Settings > Apps > Default apps. Set your preferred browser as the default for internet activities.

What are the disadvantages of Microsoft Edge?

One major problem for Microsoft Edge is the sheer dominance of Google Chrome on search. Personally I like the google search. While Edge can somewhat match Chrome in its functionality, Google has become the de facto browser for most internet users thanks to its sleek design, rapid performance, and easy integration with Google services. I challenge you now if you have read my article to send me information on what you are using and the benefits of your browser and what you like.

Chris Haydock (chris.haydock@optusnet.com.au)

### **Protection Online**

I found this article online by accident it is an interesting read and lots of information.

Act now stay secure.

**Interesting Make Use of Articles** 

8 Quick ways to transfer photos from iphone to iphone

<u>4 Easy Ways to Create a ZIP File on Windows</u>

6 Ways to Identify Who an Unknown Caller Is

How to Make a Photo Collage on iPhone

What is Google 1 and 4 reasons why you should use it

How to Protect Your Chrome Passwords With Windows Hello

How to change your password in outlook

Chris

### **APCUG ARTICLES**

These APCUG articles are republished with permission of APCUG. All copyright rests with APCUG and/or the original writer.

### **Upcoming Workshops**

August 10 Everything is FREE at this workshop Free and Open-Source Software "Free" John Kennedy, ECOTUC Webmaster Free Utility Apps Judy Taylour, SCV Computer Club

https://youtu.be/JyyXhbE\_u5E The Frugal Genealogist Sue Mueller, https://youtu.be/CgGoqNSL9Ig

### **Learning Linux**

Getting started using Linux from the Windows users' point of view John Kennedy, Webmaster, East-Central Ohio Technology Users Club Cal Esneault, Linux SIG Leader, Cajun Clickers https://youtu.be/NnmO6KiwSDc

### **October 12 Encryption Software**

Mark Schulman, Past-President, Central Florida Computer Society <u>https://youtu.be/VeIOAiFxkxY</u>

### **October 19 Learning Linux**

From the Windows User's Point of View – Part 2: The Install Orv Beach, Linux Guru Cal Esneault, Linux SIG Leader & Teacher, Cajun Clickers Computer Club Dave Melton, Member, SCV Computer Club https://youtu.be/VrZWoXAuRNg

### November 16 Learning Linux from the Windows User's Point of View Part 3

Orv Beach, Linux Guru Cal Esneault, Linux SIG Leader & Teacher, Cajun Clickers Computer Club John Kennedy, East-Central Ohio Technology Users Club https://youtu.be/AZEDjNSSy5c

**December 28 Learning Linux Roundtable** John Kennedy, Webmaster, East-Central Ohio Technology Users Club

Blending Windows & Linux Apps Bill James, VP Computer Club of Oklahoma City

# December 14 Record 4k Videos with your Smartphone

John Krout, Presenter, Potomac Area Technology And Computer Society And APCUG Speakers Bureau member https://youtu.be/bYEnyu-G-FE Preserving Digital Photos Mark Schulman, Past President, Central Florida Computer Society https://youtu.be/nIXnOWxyrhg

### January 11 Smart TVs

Hewie Poplock, Director, Sarasota Technology Users Group https://youtu.be/0pGPSNCfESo

### DNA for Technology

Sue Mueller, Genealogy Group Leader, Computer Users of Erie

https://youtu.be/38\_DuG8zn-w

### January 18 Introduction to Linux, Part 1 + Answers to 12/28 questions

Orv Beach, Retired Linux Sys Admin for a medical device company Cal Esneault, Linux SIG Leader & Teacher, Cajun Clickers Computer Club John Kennedy, Webmaster and Coordinator of ECOTUC's TLS (Technology, Learning, and Continued Support)

### https://youtu.be/RCynm4P5R68

Windows & Android Tips

ByJudy Taylour March 7, 2024

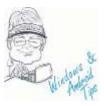

### MARCH 2024 — IS SOMEONE MIRRORING YOUR SMARTPHONE? HERE'S HOW TO CHECK –

Smartphones are no less susceptible to cyber threats than computers, and it can be argued that smartphone security deserves more attention than it typically gets. Besides, it's not just malware that you need to worry about; there's also smartphone mirroring. But what exactly is smartphone mirroring? How can you tell if someone is mirroring your smartphone, and what can you do about it? Learn about smartphone mirroring at Is Someone Mirroring Your Smartphone? Here's How to Check (makeuseof.com)

MICROSOFT COPILOT CONTINUES TO IMPROVE, GAINING 3 NEW POPULAR PLUGINS — HERE'S WHAT THEY ARE AND HOW TO USE THEM – While overall ChatGPT adoption seems to be high, especially in an enterprise setting, Copilot doesn't seem to have hit the mass market appeal that ChatGPT has. This difference is likely due to lagging in useful features. Today Microsoft took a step to remedy that, while not as exciting at GPTs in the GPT store for ChatGPT, application plugins for Copilot are a good step in the right direction. For more about the plugins, read this Windows Central article. <u>Copilot now features plugins for some</u> <u>awesome applications | Windows Central</u>

### HOW TO FIND HIDDEN STARTUP PROGRAMS SLOWING DOWN YOUR

WINDOWS PC – Is your computer taking longer than usual to boot up, or do programs load slowly? This could be caused by hidden applications that launch automatically on system boot and use up significant CPU resources—many are legitimate, but sometimes unnecessary. Read this How-To Geek article about how to find these applications and speed up your computer. <u>How to Find Hidden Startup Programs Slowing Down</u> Your Windows PC (howtogeek.com)

### YOUR ANDROID DEVICE IS TOO OLD TO RECEIVE UPDATES, NOW WHAT? – If you

own a relatively new or high-end Android smartphone, it'll most likely get at least four years of software updates and support. Older devices, however, may already be at the end of their lifecycles. So, what happens once your Android is too old to receive updates? Read more at <u>Your</u> <u>Android Device Is Too Old to Receive Updates,</u> <u>Now What? (howtogeek.com)</u>

### 8 WAYS TO KEEP YOUR LAPTOP BATTERY HEALTHY FOR A LONG TIME –

Most laptops nowadays are powered by lithiumion batteries, also called Li-ion batteries. While these batteries can hold a full charge when new, they gradually lose this capacity over time. Taking proper care of them is crucial to preserve their ability to hold maximum charge for as long as possible, and here are some tips to help you do just that. Read more at <u>8 Ways to Keep Your</u> <u>Laptop Battery Healthy for a Long Time</u> (makeuseof.com)

### EXCEL OPENING BLANK DOCUMENTS? TRY THESE TIPS TO FIX THE PROBLEM –

Microsoft Excel opening blank documents for you? Problems like a corrupted Excel workbook, a hidden sheet, interference from add-ins, and other factors can lead to this issue. Try these How-To Geek fixes to identify the leading cause and resolve the problem. <u>Excel Opening Blank</u>

### Documents? Try These Tips to Fix the Problem (howtogeek.com)

GOOGLE TIPS SATELLITE SOS FEATURE FOR ANDROID PHONES – Google is taking a page from Apple and developing its own emergency SOS feature for Android phones that can connect to satellite services. The test feature is popping up on Google Pixel phones with the latest software update. In the Settings > Safety & emergency tab, you may see a "satellite SOS" option. The feature doesn't activate anything, according to 9to5Google. Still, the menus describe the function as a way to "message with emergency services and share your location when you can't connect to a mobile or Wi-Fi network." <u>https://www.pcmag.com/news/google-</u> tips-satellite-sos-feature-for-android-phones

### OCTOBER 2023 - HANDS ON WITH MICROSOFT COPILOT IN WINDOWS 11, YOUR LATEST AI ASSISTANT – The first

generative AI built into an operating system is here. We take Microsoft Copilot out for a spin. A colorful new icon will soon appear on your Windows 11 taskbar, and it leads to a new era in desktop computing in the form of Microsoft Copilot. This AI chat sidebar powered by OpenAI, Bing, and Microsoft technologies can change computer settings or open apps. It can not only generate text and images, but also create either based on the other. Learn more about Copilot in this PCMag article.

Hands On With Microsoft Copilot in Windows 11, Your Latest AI Assistant | PCMag

SEPTEMBER 2023 – BARD CAN NOW CONNECT TO YOUR GOOGLE APPS AND SERVICES – Use Bard alongside Google apps and services, easily double-check its responses, and access features in more places. <u>Google Bard</u> September update: App extensions and new features (blog.google)

**4 WAYS TO DELETE A DRIVE PARTITION ON WINDOWS** – Your Windows computer provides several options for deleting unwanted drive partitions, whether you are looking to consolidate space, restructure data allocation, or simply start over. However, before you do that, make sure to backup or move any important data on the partition, as the process removes all the data on the drive. Read more at <u>4 Ways to Delete</u> <u>a Drive Partition on Windows (makeuseof.com)</u>

### LASTPASS: 'HORSE GONE BARN BOLTED' IS STRONG PASSWORD – The

password manager service LastPass is now forcing some of its users to pick longer master passwords. LastPass says the changes are needed to ensure all customers are protected by their latest security improvements. But critics say the move is little more than a public relations stunt that will do nothing to help countless early adopters whose password vaults were exposed in a 2022 breach at LastPass.

LastPass: 'Horse Gone Barn Bolted' is Strong Password – Krebs on Security

### DON'T BE FOOLED! 5 TIPS TO AVOID FAKE APPS IN THE WINDOWS

**STORE** – Make Use Of shows you how not to have a bad time on the Windows Store. <u>https://www.makeuseof.com/tag/dont-fooled-5-</u> <u>tips-avoid-fake-apps-windows-store/</u>

MICROSOFT OFFICIALLY INTRODUCES COPILOT FOR WINDOWS 11 – Microsoft said that its new AI companion will be available starting on September 26, 2023, as part of the new Windows 23H2 (2023 Update) features. The chatbot is also expected to be available on Microsoft 365 apps and services, Outlook, and Microsoft Edge (formerly Bing Chat on the browser).

<u>Microsoft officially introduces Copilot for</u> <u>Windows 11 – Pureinfotech</u>

THE NEW OUTLOOK FOR WINDOWS HAS ARRIVED – Microsoft has been working on a

completely new Outlook email app for Windows for over a year, intended to replace the Windows 10-era Mail and Calendar applications, and eventually the classic Windows Outlook client. Now, the new Outlook app is officially available for everyone, and is starting to roll out as preinstalled with Windows 11. Read more at <u>https://www.howtogeek.com/the-new-outlook-</u> for-windows-has-arrived/

### **REMOTELY TRANSFER PHOTOS FROM** AN ANDROID PHONE TO COMPUTER –

Everyone captures photos with their phones, but the main issue arises when you have to transfer photos from an Android phone to a computer. There are several ways to do this, and perhaps the most common solution is to connect the phone to your computer via a USB cable. But even if you don't have a cable on hand, there are several ways to remotely transfer photos from an Android phone to your Windows PC. Read more at

### <u>Remotely Transfer Photos From an Android</u> <u>Phone to Computer – Make Tech Easier</u>

### 10 THINGS YOU NEVER KNEW YOU COULD DO WITH A USB FLASH DRIVE –

USB flash drives are a cheap and portable way to back up files and move them around between machines. But as cloud storage becomes cheaper, and Wi-Fi more commonplace, flash drives aren't as necessary as they once were. You probably have a couple sitting around in a drawer that rarely ever get used. If you want to breathe new life into your old USB flash drives, this guide includes ten things you may have never known they could do. <u>10 Things You Never Knew You Could Do With a USB Flash Drive – Make Tech Easier</u>

### 7 WAYS TO LOCK YOUR WINDOWS

**COMPUTER** – When stepping away from your PC, it is recommended that you lock your computer, not only to conserve battery life, but also to safeguard privacy. The most common method is pressing Ctrl + Alt + Del on your keyboard, then selecting "Lock." However, there are numerous other ways to lock your PC. Find out how at

7 Ways to Lock Your Windows Computer – Make Tech Easier

### JULY 2023 GOOGLE JUST MADE LIFE MUCH EASIER FOR WINDOWS 11 USERS WITH ANDROID PHONES – Windows 11

(and 10) users can now easily share files between their Android devices and Windows PC, thanks to Google's Nearby Share app which has been officially released for Microsoft's desktop operating systems. Read more at <u>Google just</u> <u>made life much easier for Windows 11 users with</u> <u>Android phones | TechRadar</u>

WINDOWS AND MAC TRICKS YOU'LL USE ALL THE TIME – There are some tech tricks that you only know if someone clues you in. Take the humble USB cord. If you're constantly plugging it in the wrong way, here's the secret: The symbol on one isn't just branding or decoration. That symbol will point up if you're plugging in horizontally. If you plug a cable vertically, the USB symbol will face you. Kim Komando could go on. She loves passing along clever tech tricks we'll use time and time again. Here are a few goodies! Tech smarts: Windows and Mac tricks you'll use all the time (msn.com)

### WHY THIS SECRET FEATURE MADE ME LOVE WINDOWS NOTEPAD ALL OVER

AGAIN – This week's Hidden Features spotlight is going to be a shortie, but trust me, it's still a goodie: time-stamping your Notepad entries without doing it manually. Read more at <u>Why this</u> <u>secret feature made me love Windows Notepad all</u> <u>over again | TechRadar</u>

### **SEVEN WAYS TO GET THE MOST OUT OF THE WINDOWS 11 START MENU** – The start

menu has been one of the iconic features of the Windows operating system for years. It was designed to bring more accessibility to the OS, thereby making a lot of things easier on Windows. The Start menu has improved with time, and the one in Windows 11 is even more functional with many capabilities. In this article, we will walk you through the ways the Start menu in Windows 11 can benefit you when using your PC.

MakeUseOf <u>7 Ways to Get the Most Out of the</u> Windows 11 Start Menu (msn.com)

### 8 GREAT WAYS TO ORGANIZE YOUR GMAIL INBOX TO IMPROVE

**PRODUCTIVITY** – For most of us, email is a necessary evil of modern working life. Unfortunately, it can so easily suck time, leaving you stressed and under pressure to get all your other tasks done. We are here to help. We don't want your email inbox to get you down so we've broken down eight great ways to organize your Gmail set-up to improve your productivity. Getting Started...

<u>8 great ways to organize your Gmail inbox to</u> <u>improve productivity (msn.com)</u>

### HOW TO INSERT COLUMNS AND ROWS IN MICROSOFT EXCEL (MOBILE,

**DESKTOP, AND WEB)** – It's easy to add new columns and rows to an Excel spreadsheet. In this Help Desk Geek article, we'll show you how to add a column (or row) in Microsoft Excel for desktop, web, and mobile. <u>How To Insert</u> <u>Columns and Rows in Microsoft Excel (Mobile,</u> <u>Desktop, and Web) (helpdeskgeek.com)</u>

### 7 MOUSE SHORTCUTS YOU'LL USE

AGAIN AND AGAIN – Computer mice weren't widely used until the '80s, and now it's hard to imagine a desktop computer without one. Like keyboards, these little peripherals have shortcuts. They're universal and work on various applications, such as word processors, email and social media. Here are mouse shortcuts you'll use again and again. <u>Top 7 computer mouse shortcuts</u> everybody should know (komando.com)

### **DO YOU NEED TO WIPE YOUR PRINTER BEFORE YOU GET RID OF IT?** – We all

know it's important to remove personal data before selling or discarding a PC or smartphone. But what about your printer after it spits out its last page? Here's how to securely dispose of it. Read this PCMag article to find out how. Do You Need to Wipe Your Printer Before You Get Rid of It? | PCMag

# WAIT, WHAT? 5 AMAZING THINGS YOU DON'T KNOW YOUR PHONE CAN DO –

Remember when a cell phone was for calls and a round or two of Snake? Today's phones are prograde cameras, PDF scanners and even car keys. Kim Komando keeps a digital copy of my driver's license on my phone because it's just so handy. **Here's how to do that.** 

### Paying with your phone is so easy, too. Late to the party? **I have a guide on setting that up.** There's a ton more your phone can do. Many of these functions are found in the accessibility settings. Developers create them for people who need extra assistance using their phones — but they're handy for just about anyone. <u>Beyond the</u> <u>basics: 5 incredible iPhone and Android features</u> (komando.com)

WHAT YOU SHOULD (AND SHOULDN'T) UNPLUG OR TURN OFF WHEN YOU GO

**ON VACATION** – From saving money on your electric bill to protecting sensitive electronics from damage, there are plenty of good reasons to unplug things when you go on vacation. Read this How-to-Geek article about what you should shut down, what you shouldn't, and when. <u>What You</u> <u>Should (and Shouldn't) Unplug or Turn Off When</u> <u>You Go On Vacation (howtogeek.com)</u>

WHERE TO RECYCLE OLD PHONES AND

**TABLETS** – Whether you recently upgraded your smartphone or are moving and found a drawer full of old gadgets, you'll want to dispose of or recycle them properly. With the neverending cycle of upgrading phones yearly, you're probably wondering where to recycle an old phone. It's a good idea to update your phone software when available or repair broken screens, making them last as long as possible. Plus, there are a myriad of uses for an old phone you'll want to consider before throwing it out. If you still want to get rid of an old phone or tablet, please don't throw it in the trash. Instead, here's what to do with it or where recycling is available. ReviewGeek <u>Where to Recycle Old Phones and</u> <u>Tablets – Review Geek</u>

### I CAN'T IMAGINE USING WINDOWS WITHOUT THE EVERYTHING APP – There

are very few apps Jason Fitzpatrick, How-To-Geek, can't imagine life without, but at the top of that short list is Everything. He has used it for over a decade, and it's an integral part of his Windows experience.

Can't Imagine Using Windows Without the Everything App (howtogeek.com)

HOW TO FACTORY RESET WINDOWS TO ITS DEFAULT SETTINGS – If you're having

trouble with your Windows PC or planning to give it away or sell it, you may want to reset it to factory settings to erase your data. A full factory reset erases all your apps, settings, and files to return it to the way it was when you first purchased it. It's a quick way to start from scratch. Find out how at this maketecheasier article. <u>How</u> to Factory Reset Windows to Its Default Settings – Make Tech Easier

### HOW TO CONNECT AN IPHONE TO

WINDOWS 11 – iPhone users who also use Windows 11 are finally getting some crossplatform functionality. They'll soon be able to see iPhone notifications and text messages, and even make calls from the PC. Windows 11 has long offered a remarkable degree of integration with Android phones, with access to photos shot on the phone and the ability to run phone apps on the PC screen. For years, Microsoft has been promising similar abilities for iPhones, but Apple keeps such a tight grip on its closed ecosystem that these intentions have been thwarted—until now. Read more at this PCMag article

How to Connect an iPhone to Windows 11 | PCMag

### 13 THINGS YOU SHOULD DO AFTER PLUGGING IN YOUR NEW ROUTER – You

just plugged in your new Wi-Fi router. Now what? It's a perfect time to set things up with best practices right from the start and get the most out of your faster, better, and up-to-date hardware. How-To Geek <u>13 Things You Should Do After</u> Plugging In Your New Router (howtogeek.com)

### GOOGLE WANTS TO MAKE IT HARDER FOR BAD ACTORS TO TRACK YOU.

**HERE'S HOW** – Unknown tracker alerts, which will let you know if an unrecognized Bluetooth

device appears to be traveling with you, are coming to Android phones this summer, Google said Wednesday at its annual Google I/O developer conference. While introducing updates to its Find My Device service, Google's Sameer Samat said the company took a long time "to get this right," ensuring the new feature wouldn't compromise people's location information. CNET <u>Google Wants to Make It Harder for Bad Actors</u> to Track You. Here's How – CNET

### HOW TO USE MICROSOFT WORD'S HIDDEN TRANSCRIPTION FEATURE – Did

you know Microsoft Word has a voice transcription feature that lets you upload audio files? You can upload and transcribe unlimited minutes of audio—great for transcribing interviews, meeting minutes, or anything else. It works incredibly well, too. Here's how to use it. Read this How-To Geek article. <u>How to Use</u> <u>Microsoft Word's Hidden Transcription Feature</u> (howtogeek.com)

### A MICROSOFT 365 ACCESSIBILITY ASSISTANT WILL MAKE CONTENT

**EASIER TO SEE** – Five years ago, Microsoft launched the Accessibility Checker, a small tool that helped creators ensure content was legible. The Accessibility Assistant will improve upon that, stealing design elements from Microsoft Editor. In fact, you'll eventually see the Accessibility Assistant pane in Word and other Microsoft 365 apps, which looks like Editor's recommendations sidebar for identifying and remediating issues. It's due later this year, Microsoft said. Find out more at this PCWorld article <u>Microsoft 365 accessibility assistant will</u> make content readable | PCWorld

### HOW TO CHECK APPS HIGH MEMORY

USAGE ON WINDOWS 11, 10 – On Windows 11 (or 10), you have multiple ways to determine which app uses the most Random Access Memory (RAM), and in this guide, you will learn how. Find out how at this Pureinfotech article <u>How to</u> <u>check apps high memory usage on Windows 11,</u> 10 – Pureinfotech

# MARCH 2023 WHAT IS WPA3, AND HOW DO I GET IT ON MY WI-FI ROUTER? –

WPA3 was introduced in 2018, but there's still a bit of confusion surrounding what it is, what improvements it offers, and how to get it. Here's what you need to know about WPA3 and how to use it with your home Wi-Fi network. Read more

at https://www.howtogeek.com/339765/what-iswpa3-and-when-will-i-get-it-on-my-wi-fi/

**10 THINGS YOU DIDN'T KNOW GOOGLE MAPS COULD DO** – Google Maps is one of the apps we probably use the most, whether it's to get directions or virtually explore a faraway location. But Google Maps can do more than you might realize. You can rely on it to remember your car parking spot, check gas prices and check if a gas station is open, and even travel back in time, sort of. Read this article to find out how to use these features and more. <u>https://tinyurl.com/us4fdif5</u>

### HOW TO MAKE PICTURES OR BACKGROUND TRANSPARENT IN

**POWERPOINT** – When you include a picture or slide background in Microsoft PowerPoint, you may not want it to be the main focus. Luckily, making a picture transparent in PowerPoint, as well as doing the same for a background, takes only a few steps. Read more at <u>https://tinyurl.com/2a8tfhrj</u>

### MICROSOFT'S LATEST WINDOWS 11 UPDATE FIXES SLOW FILE COPYING –

Windows 11 users who installed the optional 2022 update (version 22H2) in September reported a big problem where copying files took almost twice as long as before. And while the bug mainly affected enterprise customers, regular users experienced similar issues. While this isn't a major problem for daily users, enterprise machines constantly copying or transferring files experienced a considerable slowdown in performance. Microsoft quickly acknowledged the problem, and thankfully, the March "Moment 2 patch" reportedly fixes it. Read more at <u>https://tinyurl.com/2s4d9myr</u>

### 10 THINGS YOU'LL NOTICE WHEN SWITCHING FROM ANDROID TO

**IPHONE** – So you've finally made the leap and decided to switch to the iPhone, leaving Android for good. You're excited to explore everything that your new iPhone has to offer and experience all the bells and whistles that come with iOS. While there is indeed a lot to look forward to, it's wiser to go in with realistic expectations instead of painting a rosy picture. To help you know what to expect, let's go over 10 things you'll notice when switching from Android to iPhone. Read more here https://tinyurl.com/bj2kwyeb

HOW TO STOP APPS FROM USING MOBILE DATA ON ANDROID – Mobile data is a precious resource. It's one part of many phone contracts that's still subject to limitations and can get pretty costly if it's not monitored and kept in check. A vital way of controlling mobile data is to get an idea of how much data each app uses, then find ways to curtail their data use. There are various ways to do this, as you'll see in this guide, that shows how you how to stop apps from using your mobile data on Android. Read more at <u>https://tinyurl.com/n9xx36tp</u>

HOW TO RESET ALL AUDIO SETTINGS IN

**WINDOWS** – The audio settings in Windows automatically adjust with your app requirements and system updates. If you're not getting the desired sound quality, or when there is no sound at all, you can reset your current audio settings to resolve the problem. Find out all the different ways to reset your diverse audio settings in Windows here. <u>https://tinyurl.com/mr26nx6m</u>

WINDOWS 10 TASKBAR NOT WORKING? 8 COMMON ISSUES AND FIXES – Is your Windows 10 taskbar not working? Microsoft gave the humble taskbar new tricks in Windows 10, but this introduced additional frustrating errors. Learn about fixes for the most common issues that plague the taskbar in Windows 10 at <u>https://tinyurl.com/ykytsvfb</u>

WHAT TO LOOK FOR IN A VPN SERVICE

**PROVIDER** – Looking at a VPN service provider's website can be overwhelming and sometimes misleading. With this guide, you'll know exactly which features are important and how to navigate the technical jargon and hidden policies on a VPN provider's website before choosing your VPN service. Find the guide at <u>https://tinyurl.com/v8k99ub4</u>

### HOW TO CAT-PROOF YOUR LAPTOP OR COMPUTER: PROTECT YOUR DESK AREA FROM KITTY – Rebecca Spear

**AREA FROM KITTY** – Rebecca Spear absolutely loves her two cats and the various foster kitties we get in our home. Still, there's no denying that they occasionally sabotage my workspace by stepping on my keyboard, chewing on my cables, knocking things off my desk, or even unwittingly pushing my power button. Since there are always new paws padding around my desk, I've been forced to adapt to each feline's creative new ways of temporarily incapacitating my PC. I'm here today to share the cat-proofing computer knowledge I've gained from my experiences. Find the info here https://tinyurl.com/46wpp67a

### GOOGLE SEARCH TRICKS: 7 SIMPLE WAYS TO FIND WHAT YOU'RE LOOKING

**FOR** – Google is the world's most popular search engine. Indeed, "Google it" has become part of our lexicon. But that's not always so straightforward, is it? No matter how long you've been using Google, there are better ways to find what you're looking for that you may not be aware of. Here are a few ways to get more out of Google search. <u>https://tinyurl.com/4k3xprw7</u>

### RICK'S TIPS Q&A: HOW DO I REOPEN A BROWSER TAB I CLOSED BY

ACCIDENT? – I close the wrong tab ALL THE TIME, and I'd really like to know how to open it back up! Find out from Rick how to open it back up. <u>https://tinyurl.com/bd5tfkke</u>

### THIS NEW GOOGLE MAPS FEATURE IS LIKE NEXT-GEN STREET VIEW – AND

**IT'S ROLLING OUT NOW** – Immersive View, the interactive Google Maps feature first announced at Google I/O 2022, is finally rolling out. The feature will initially be available for London, Los Angeles, New York, San Francisco, and Tokyo, and is set to go live for more cities in the coming months. Immersive View uses a combination of Street View and aerial imagery to present digital, real-time representations of cities in Google Maps, and Google has confirmed(opens in new tab) that users in Amsterdam, Dublin, Florence, and Venice will soon be able to access the innovative navigational tool. Find out more at <u>https://tinyurl.com/522bn45t</u>

### **GOOGLE'S BRILLIANT TOOL FOR SEARCHING FOR THINGS ONLINE** – How

do you search for a specific dress if you don't know the designer? There might also be times when you can't accurately put what you are looking for into words. That usually leaves you with two options: give up or resign to spending too much time searching numerous search results. Thankfully, Google has a third option to make your searches faster and more effortless. With multisearch in Lens, you can look up text and images simultaneously. Find out how here <u>https://tinyurl.com/4vymjk35</u>

### 11/8/22 HOW TO BACK UP A MACHINE

**THAT WON'T BOOT** – You need to boot to back up, but you can't boot. What then? Here's the scenario: all is well and you're getting lots of work done on your computer when all of a sudden, it crashes. No idea why — it just crashes. What's worse, it won't reboot. Maybe it just hangs on boot, maybe it says the drive isn't found, or maybe there's something else interfering. To make matters worse yet, you stand to lose all that work you were doing because it hasn't yet been backed up. Your most recent work seems to be locked inside a hard drive you can't access. There may be a way to back it up before dealing with the crash. Learn how...

How to Back Up a Machine That Won't Boot – Ask Leo!

### WINDOWS 11 NOW HAS CAMERA OPTIONS IN THE QUICK SETTINGS – As

videoconferencing apps keep becoming more common, you need to keep your computer's camera feed looking sharp. Now, you can quickly change your camera's settings with a new, handy toggle on Windows 11. Read more... <u>Windows 11</u> <u>Now Has Camera Options in the Quick Settings</u> (howtogeek.com)

### MICROSOFT EXPERIMENTS WITH ADS IN THE WINDOWS 11 START

MENU – Microsoft is experimenting with injecting ads into the Windows 11 start menu experience in an attempt to get us to use more of its products and services. Read more... <u>Microsoft</u> <u>Experiments With Ads in the Windows 11 Start</u> <u>Menu | PCMag</u>

**SPEC SHOWDOWN: THE ORIGINAL IBM 5150 VS. TODAY'S PCS** – Just for kicks, let's compare the specs of the 1981-vintage computer that inspired the birth of PC Magazine to some modern-day desktops. <u>Spec Showdown: The</u> <u>Original IBM 5150 vs. Today's PCs | PCMag</u>

### NORTONLIFELOCK MERGES WITH AVAST TO FORM NEW COMPANY

CALLED 'GEN' – NortonLifeLock has settled on a new company name after merging with antivirus provider Avast two months ago: Gen. The full name is actually Gen Digital. But the company is already promoting(Opens in a new window) itself as Gen through marketing materials and on its website. The term doesn't exactly connote cybersecurity or antivirus. However, the newly merged company selected the name to underscore its focus on protecting "digital life." "We're all a part of a new generation, regardless of age. It's not Gen X, Y or Z, it's Generation Digital," says CEO Vincent Pilette, who was previously the head of NortonLifeLock. But despite the new name, all the separate brands will continue to live on. "Yes, nothing will change on that front. The company name and logo change

won't impact their consumer brands," a spokesperson for Gen told PCMag. NortonLifeLock Merges With Avast to Form New Company Called 'Gen' | PCMag

**5 SIGNS YOU NEED A NEW LAPTOP** – You might to shocked to learn that the most reliable Chromebooks have an honest-to-goodness expiration date. Once that date is reached, it's trash. The Chromebook will not get any more patches or updates. Take a look at the clear-cut signs buying a new laptop is in your immediate future. <u>5 signs you need a new laptop</u> (komando.com)

### LOGITECH MOUSE NOT WORKING? 11

**FIXES TO TRY** – Logitech is one of the world's most popular computer peripheral makers, and millions of their mice are connected to computers everywhere. So it's no surprise that many people have issues with their Logitech mice from time to time. Usually, these glitches are rare and easy to resolve. Just follow the troubleshooting tips, and you'll be clicking away in no time. Logitech Mouse Not Working? 11 Fixes to Try (helpdeskgeek.com)

**HOW TO FACTORY RESET WINDOWS 11 REMOVING EVERYTHING** – If you plan to

get rid of your computer or have to fix problems, the "Reset this PC" feature with the remove everything option can help, and here's how. <u>How</u> to factory reset Windows 11 removing everything – Pureinfotech

### HOW TO DISABLE STARTUP APPS ON WINDOWS 11 – Here are four ways to prevent apps from running automatically on startup on Windows 11. <u>How to disable startup apps on</u> Windows 11 – Pureinfotech

HOW TO CREATE BOOTABLE WINDOWS 11 USB INSTALL MEDIA – Here's the process to create a bootable USB drive to perform a clean install of Windows 11.

<u>How to create bootable Windows 11 USB install</u> <u>media – Pureinfotech</u>

### WHY DO SMARTPHONES NO LONGER COME WITH REMOVABLE

**BATTERIES?** – There are several reasons, learn about them here.

Q&A: Why do smartphones no longer come with removable batteries? (ricksdailytips.com)

**7 WAYS TO GET A SECOND OPINION AFTER A CLEAN ANTIVIRUS SCAN** – Do you always get a warm, fuzzy feeling after your latest malware scan responds with "Scan complete. No malware found! "? Most folks do, and I must admit that I feel pretty good about those kinds of reports myself. But I'm going to share a little secret with you...

7 ways to get a second opinion after a clean antivirus scan (ricksdailytips.com)

### HOW TO VERIFY THAT A LINK IS SAFE BEFORE YOU CLICK ON IT – As you

probably know, the Internet is home to a lot of scammy and fraudulent websites. While there is no 100% fool-proof method for detecting every single dangerous website you might encounter, there's a very easy way to find out with a high degree of certainty whether a given page is safe to visit. Here's a little reminder for you...<u>How to</u> verify that a link is safe before you click on it (ricksdailytips.com)

HOME INTERNET CHEAT SHEET: YOUR GUIDE TO BROADBAND BASICS AND BEYOND – <u>Home Internet Cheat Sheet: Your</u> Guide to Broadband Basics and Beyond – CNET

### WHAT TO DO AFTER A DATA BREACH AND HOW TO PROTECT YOURSELF – If

you find your data has somehow been compromised, you need to act fast. Here's what to do. <u>What to Do After a Data Breach and How to</u> <u>Protect Yourself (makeuseof.com)</u>

5 COMMON SMARTPHONE SECURITY MYTHS, DEBUNKED – Virtually everyone has a smartphone, but that doesn't mean they understand the security in place on devices. Here's the truth about mobile security. <u>5</u> Common Smartphone Security Myths, Debunked (makeuseof.com)

THE BEST 8 WAYS TO FIX BLACK SCREEN ON WINDOWS 10/11 – Discover 8 ways to fix the black screen on Windows 10/11 if you encounter it. <u>The Best 8 Ways to Fix Black</u> Screen on Windows 10/11 (makeuseof.com)

8 WAYS TO STOP YOUR LAPTOP FROM MURDERING YOUR BACK – Use these tips to skip the neck and back pain. <u>8 Ways to Stop Your</u> Laptop From Murdering Your Back (howtogeek.com)

### 10/2/22 WINDOWS 11'S TASKBAR IS GETTING ITS TASK MANAGER

**SHORTCUT BACK** – Windows 11's 2022 update just came out, but Microsoft has already begun testing upcoming updates. An all-new Insider Preview was just released, and it carries a handful of additions, including a neat new taskbar shortcut to quickly access your Task Manager. Now, after updating to the latest 25211 Insider build, right-clicking on your taskbar won't just get you a "Taskbar settings" button. Above it, you'll also see a new "Task Manager" button that will get you to the newly-redesigned Windows Task Manager. Windows 10 and earlier versions had the same right-click shortcut, but it hasn't been available on Windows 11's redesigned taskbar until now. <u>Windows 11's Taskbar Is Getting Its</u> Task Manager Shortcut Back (howtogeek.com)

### **BRUSHING SCAMS: HERE'S WHY YOU'RE GETTING RANDOM PACKAGES** –

Across the United States and other countries, millions of people are surprised to receive packages they never ordered. In most cases, the source is a scam called "brushing." Here's why you're getting free loot. <u>Brushing Scams: Here's</u> <u>Why You're Getting Random Packages</u> (howtogeek.com)

### DID YOU GET AN EMAIL SAYING YOUR PERSONAL INFO IS FOR SALE ON THE

**DARK WEB?** – Before you act, read this Consumer Alert from the FTC.

Did you get an email saying your personal info is for sale on the dark web? | Consumer Advice (ftc.gov)

**RICK'S TECH TIPS** – This post only applies if your PC is running Windows' native Microsoft Defender Antivirus.

### Do you depend on Windows' native Microsoft Defender security app to protect your PC from malware?

If so, you'll be happy to know that Microsoft also provides native ransomware protection with both Windows 10 and Windows 11. Note: If your PC has a third-party antivirus program installed on it, you won't need to do this because that security app already has ransomware protection built-in. In a nutshell, Windows' ransomware protection locks down key folders to prevent malware from accessing and altering the files contained within them.

By default, not every folder on the hard drive or SSD is protected from ransomware when ransomware protection is enabled, but you have the option of manually adding any folder on any drive to the protected list. More on that later...

How does ransomware work?

If ransomware successfully attacks your PC the malware will encrypt all the photos and other important files on the hard drive or SSD and demand that you pay a ransom in order to obtain the decryption key.

If you refuse to pay the ransom your files will be lost forever.

And even if you do pay the ransom there's a good chance that the hacker will simply keep your money and never send you the decryption key – in which case your files will still be lost forever!

Protecting your files against ransomware...

The best defense against ransomware is to get into the habit of creating frequent backups of your PC's hard drive or SSD but having Windows Defender's ransomware protection enabled adds a powerful extra layer of security to your PC's file system.

The problem is, even though Microsoft Defender has ransomware protection built in, it is disabled by default. That means unless you manually enable it, your critical files will still be at risk of being encrypted by ransomware.

Luckily, it's very easy to enable Microsoft Defender's ransomware protection and add additional folders to the protected folder's list. Just follow the steps below.

First, let's enable ransomware protection on your PC...

1 – Search Field > Start typing the phrase virus & threat protection and click Virus & threat protection after it pops up in the list of search results.

2 – Scroll down to the "Ransomware protection" section and click the Manage ransomware protection link.

3 – Toggle the "Controlled folder access" setting to On.

Congratulations! Microsoft Defender's native ransomware protection is now enabled on your PC.

Now it's time to check to see which folders are currently being protected against ransomware...

1 – Click the Protected folders link.

2 – Click Yes in response to the "User account control" dialog.

3 – Review the list of protected folders to see which folders are currently being protected against ransomware.

4 – (Optional) If you want to add a folder on any

attached drive to the protected folders list simply click Add a protected folder and then navigate to the folder you wish to add and click Select Folder.

Note: You can add as many folders as you want to the protected folders list.

That's it. You're done! Ransomware protection is now enabled in your PC's Microsoft Defender app and your selected folders are now being protected.

Bonus tip: If you ever suspect that your Windows PC is infected with malware, this post has step-by-step instructions for getting rid of it. How to enable ransomware protection in

Windows 10/11 (ricksdailytips.com)

### ONLINE PRIVACY IS A MYTH: WHAT YOU CAN AND CAN'T DO ABOUT IT – We

all want to recover (and maintain) our online privacy. There are lots of features and industries built around fighting for privacy, from privatebrowsing modes and tracker blockers to private VPNs. But online privacy is a myth-and offline privacy might be one, too. Myths are stories (or narratives) that are often foundational to a society's beliefs. The myth of online privacy is like that: Privacy feels foundational in our society. To the extent we accept we don't have privacy online, it feels like something we've lostsomething that we can perhaps recover with the right software tweaks, behaviors, or perhaps regulations. When you think about it, the myth of online privacy is even beneficial to those industries that benefit from the lack of it. We all might agree that there's no privacy online, but leave us to a search engine, and we'll search an endless list of everything that comes into our minds, including potentially sensitive topics like medical questions. Police even dig through those search histories to look for criminals. Online Privacy Is a Myth: What You Can and Can't Do About It (howtogeek.com)

### WHAT IS RFID, AND IS IT REALLY A SECURITY CONCERN? – RFID is a

technology that surrounds us every day. It's in our credit cards, passports, and some of the products we buy. Even many of our pets have RFID chips in them! RFID is essentially a form of electronic bar tag — one that can be much smaller. A nearby reader can use radio waves to read the RFID tag without any visual contact.

What Is RFID, and Is It Really a Security Concern? (howtogeek.com)

### STOP CHANGING YOUR (STRONG, UNIQUE) PASSWORDS SO MUCH – Good

cyber hygiene means creating new, robust passwords every few months, right? Not so fast. Federal guidance that likely fell under the radar for many of us says you can cool it with the frequent passcode changes. Last week, I wrote the words "Another reason to use password managers is they make it very easy to change passwords into something stronger, which you should do frequently." Because that's the advice everyone gives about passwords, along with make them strong and unique to every service and account you create. Thankfully, I had our resident security expert, Neil. J. Rubenking, read the story before it published. He pointed out that the "should do frequently" part is now outdated advice. Stop Changing Your (Strong, Unique) Passwords So Much | PCMag

WHAT TO DO IF YOU FORGET YOUR ANDROID PHONE'S PIN, PATTERN, OR PASSWORD – Android normally secures your device by demanding a PIN, pattern, or full password. Your phone isn't useless if you forget the unlock code — you can bypass it and get back in. As Google tightens security, this has become more difficult on modern versions of Android. But there's always a way to make your phone usable again, as long as you remember your Google account's username and password. What to Do If You Forget Your Android Phone's PIN, Pattern, or Password (howtogeek.com)